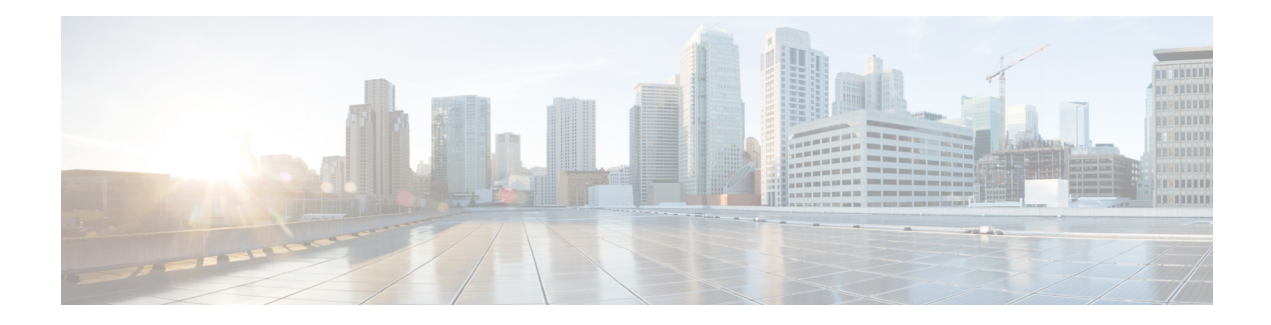

## **IPsec Security Association Idle Timers**

When a router running the Cisco IOS XE software creates an IPsec security association (SA) for a peer, resources must be allocated to maintain the SA. The SA requires both memory and several managed timers. For idle peers, these resources are wasted. If enough resources are wasted by idle peers, the router could be prevented from creating new SAs with other peers. The IPsec Security Association Idle Timers feature introduces a configurable idle timer to monitor SAs for activity, allowing SAs for idle peers to be deleted. Benefits of this feature include:

- Increased availability of resources
- Improved scalability of Cisco IOS XE IPsec deployments. Because this feature prevents the wasting of resources by idle peers, more resources will be available to create new SAs as required.
- [Prerequisites](#page-0-0) for IPsec Security Association Idle Timers, on page 1
- [Information](#page-0-1) About IPsec Security Association Idle Timers, on page 1
- How to Configure IPsec Security [Association](#page-1-0) Idle Timers, on page 2
- [Configuration](#page-2-0) Examples for IPsec Security Association Idle Timers, on page 3
- Additional [References,](#page-3-0) on page 4
- Feature [Information](#page-4-0) for IPsec Security Association Idle Timers, on page 5

## <span id="page-0-1"></span><span id="page-0-0"></span>**Prerequisites for IPsec Security Association Idle Timers**

You must configure Internet Key Exchange (IKE) as described in the " Configuring Internet Key Exchange Security Protocol " chapter of the *Cisco IOS XE Security Configuration Guide* .

## **Information About IPsec Security Association Idle Timers**

### **Lifetimes for IPsec Security Associations**

The Cisco IOS software currently allows the configuration of lifetimes for IPsec SAs. Lifetimes can be configured globally or per crypto map. There are two lifetimes: a "timed" lifetime and a "traffic-volume" lifetime. A security association expires after the first of these lifetimes is reached.

### **IPsec Security Association Idle Timers**

The IPsec SA idle timers are different from the global lifetimes for IPsec SAs. The expiration of the global lifetime is independent of peer activity. The IPsec SA idle timer allows SAs associated with inactive peers to be deleted before the global lifetime has expired.

If the IPsec SA idle timers are not configured, only the global lifetimes for IPsec SAs are applied. SAs are maintained until the global timers expire, regardless of peer activity.

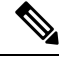

If the last IPsec SA to a given peer is deleted due to idle timer expiration, the Internet Key Exchange (IKE) SA to that peer will also be deleted. **Note**

# <span id="page-1-0"></span>**How to Configure IPsec Security Association Idle Timers**

## **Configuring the IPsec SA Idle Timer Globally**

This task configures the IPsec SA idle timer globally. The idle timer configuration will be applied to all SAs.

### **SUMMARY STEPS**

- **1. enable**
- **2. configure terminal**
- **3. crypto ipsec security-association idle-time** *seconds*

### **DETAILED STEPS**

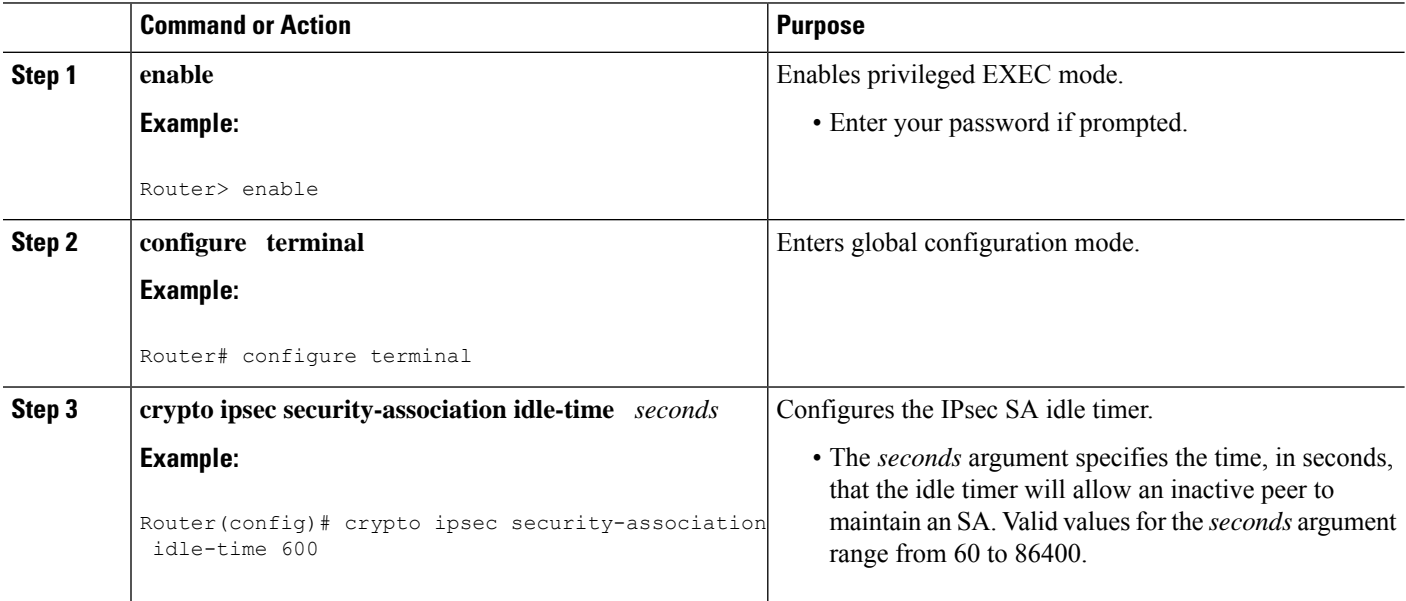

### **Configuring the IPsec SA Idle Timer per Crypto Map**

This task configures the IPsec SA idle timer for a specified crypto map. The idle timer configuration will be applied to all SAs under the specified crypto map.

### **SUMMARY STEPS**

- **1. enable**
- **2. configure terminal**
- **3. crypto map** *map-name seq-number* **ipsec-isakmp**
- **4. set security-association idle-time** *seconds*

### **DETAILED STEPS**

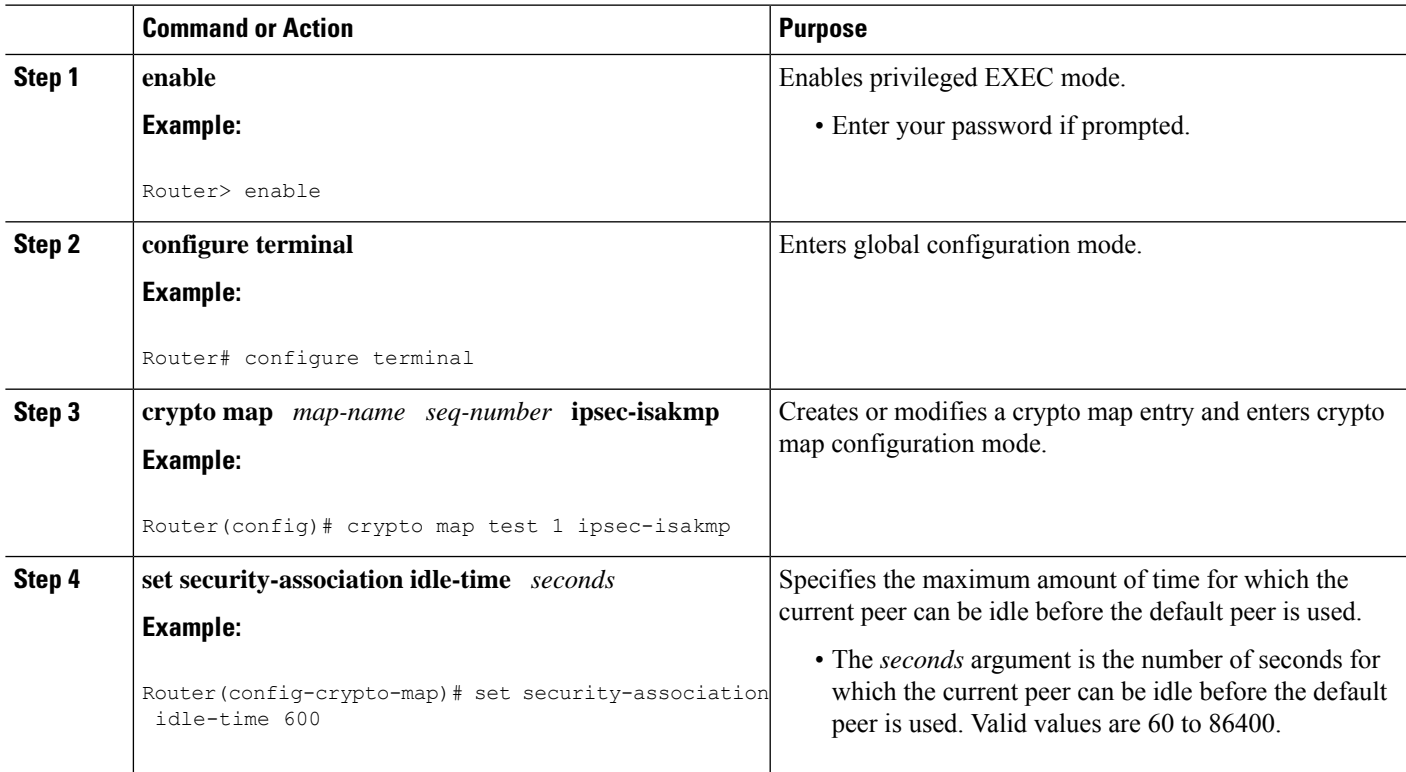

## <span id="page-2-0"></span>**Configuration Examples for IPsec Security Association Idle Timers**

### **Configuring the IPsec SA Idle Timer Globally Example**

The following example globally configures the IPsec SA idle timer to drop SAs for inactive peers after 600 seconds:

crypto ipsec security-association idle-time 600

### **Configuring the IPsec SA Idle Timer per Crypto Map Example**

The following example configures the IPsec SA idle timer for the crypto map named test to drop SAs for inactive peers after 600 seconds:

```
crypto map test 1 ipsec-isakmp
set security-association idle-time 600
```
## <span id="page-3-0"></span>**Additional References**

The following sections provide references related to the IPsec Security Association Idle Timers feature.

#### **Related Documents**

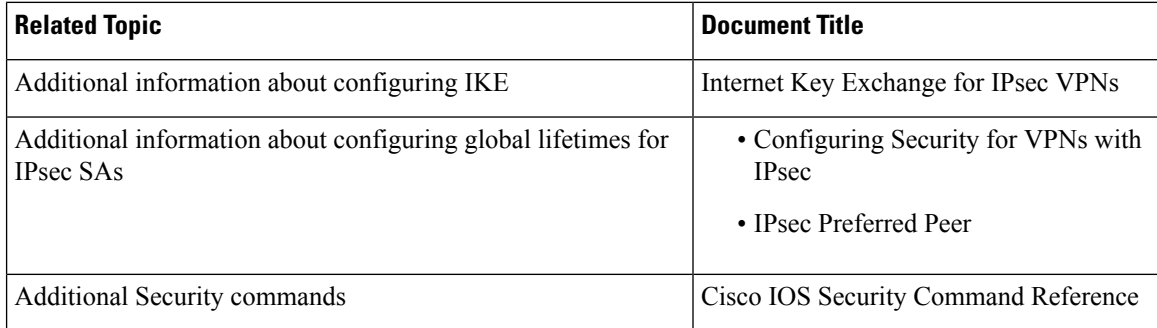

#### **Standards**

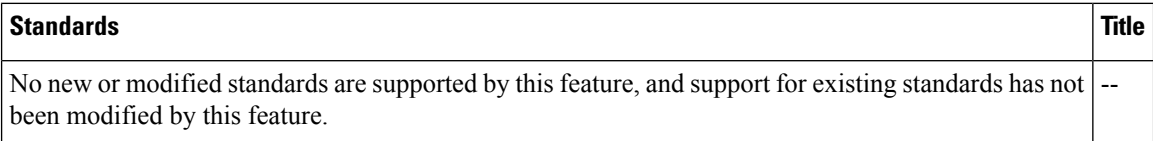

#### **MIBs**

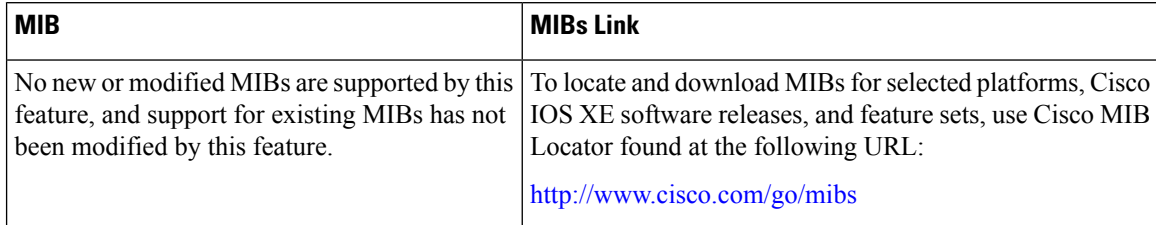

#### **RFCs**

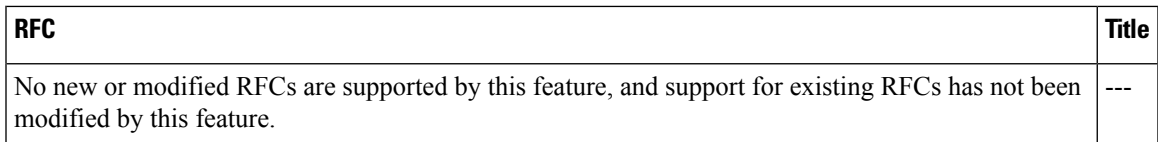

### **Technical Assistance**

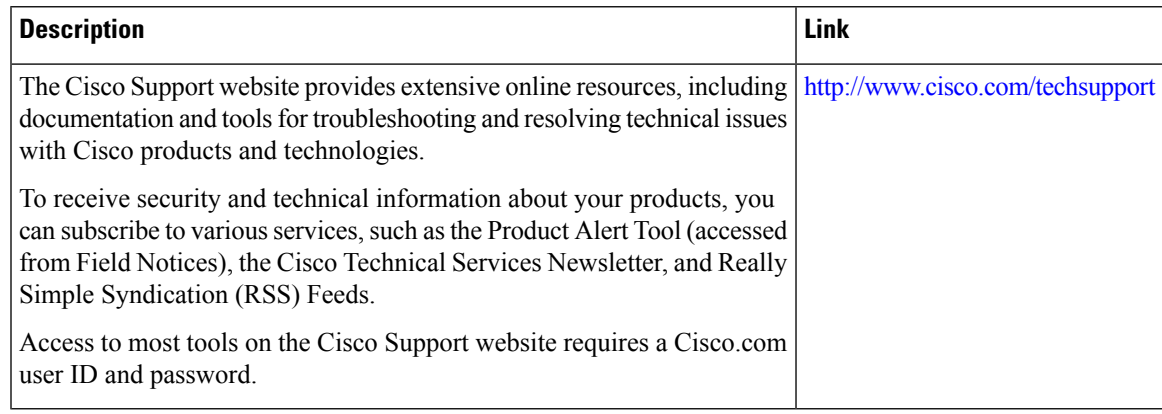

## <span id="page-4-0"></span>**Feature Information for IPsec Security Association Idle Timers**

The following table provides release information about the feature or features described in this module. This table lists only the software release that introduced support for a given feature in a given software release train. Unless noted otherwise, subsequent releases of that software release train also support that feature.

Use Cisco Feature Navigator to find information about platform support and Cisco software image support. To access Cisco Feature Navigator, go to [www.cisco.com/go/cfn.](http://www.cisco.com/go/cfn) An account on Cisco.com is not required.

| <b>Feature Name</b>                                               | <b>Releases</b>             | <b>Feature Information</b>                                                                                                    |
|-------------------------------------------------------------------|-----------------------------|----------------------------------------------------------------------------------------------------|
| <b>IPsec Security</b><br>Association Idle   Release 2.1<br>Timers | Cisco IOS XE                | When a router running the Cisco IOS XE software creates an IPsec<br>security association (SA) for a peer, resources must be allocated to<br>maintain the SA. The SA requires both memory and several managed<br>timers. For idle peers, these resources are wasted. If enough resources<br>are wasted by idle peers, the router could be prevented from creating<br>new SAs with other peers. The IPsec Security Association Idle Timers<br>feature introduces a configurable idle timer to monitor SAs for activity,<br>allowing SAs for idle peers to be deleted.<br>The following command was introduced or modified: crypto ipsec<br>security-association idle-time. |
|                                                                   | Cisco IOS XE<br>Release 2.1 | The set security-association idle-time command was added, allowing<br>for the configuration of an IPsec idle timer for a specified crypto map.<br>The following command was introduced or modified: set<br>security-association idle-time.                                                                                                    |

**Table 1: Feature Information for IPsec Security Association Idle Timers**

I

i.